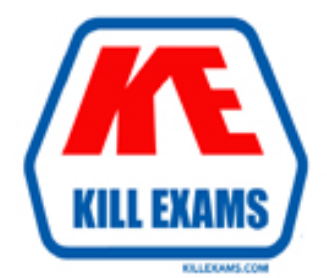

# **QUESTIONS & ANSWERS** Kill your exam at first Attempt

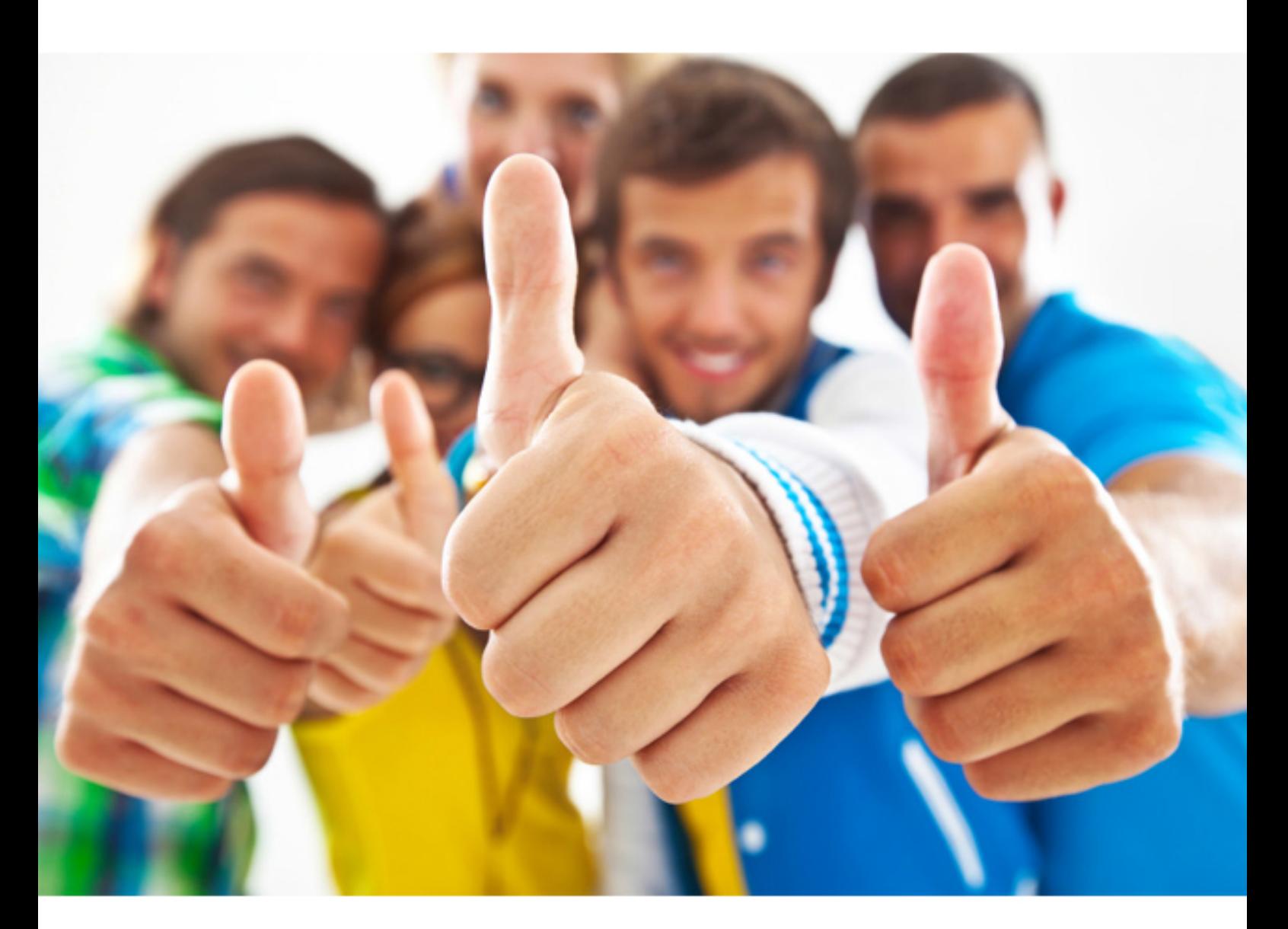

**IBM** 

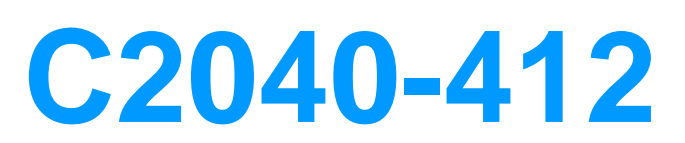

IBM Notes Traveler Administration

#### **QUESTION:** 109

 the pool and it was successful. The following Monday morning, the Help Desk Mike's company has deployed three IBM Notes Traveler servers in a virtual high availability environment. Server A has 2500 devices registered and Servers B and C have 2000 devices registered. Mike, the administrator, took Server A offline for Sunday's scheduled maintenance session. He tested failover to the other servers in received calls reporting that users were not receiving mail on their devices. Mike was unsure as to why the users gradually stopped receiving mail on the remaining servers. Mike brought Server A back online and the problem was resolved. Why did the users fail to continue to receive mail?

A. Mike had not set the external server URL on Servers B and C. B. Mike did not set the IP sprayer to spray in a round-robin fashion. C. Mike failed over too many users and devices to the other servers in the pool. D. Mike did not properly add Servers B and C to the pool by issuing the travelerUtil command.

# **Answer:** C

#### **QUESTION:** 110

Charles has found that iOS devices are frequently requesting a full sync or reload of the IBM Notes Traveler data. What would cause the behavior?

 D. multiple HTTP 403 errors A. any HTTP 500 errors B. any HTTP 403 errors C. multiple HTTP 500 errors

# **Answer:** C

**QUESTION:** 111 What does the NTSUsage log show?

A. the number of users are logged onto the server

- B. the number of devices are logged onto the server
- C. documents that are transferred between the devices and IBM Notes Traveler

D. IBM Notes Traveler communication between Notes Traveler and the mail server

**Answer:** D

### **QUESTION:** 112

 Charles has opened an issue with IBM Support. The Software Engineer asks him to issue the tell traveler PMR <pmr\_number> command at the IBM Domino server console. What does this command do?

A. sends only the device detail and user detail information to IBM Support

B. begins adding the PMR number to any log files created after the command is issued

C. performs a system dump of log files, creates a log file collection, and automatically uploads it to IBM Support

D. performs a system dump of log files and creates a log file collection for Charles to send to support at his convenience

# **Answer:** C

#### **QUESTION: 113**

How can an administrator verify that the IBM Notes Traveler process is running on an IBM Domino server?

A. Issue the show task command.

B. Issue the show traveler command.

- C. Navigate to the IBM Notes website set as HomeURL.
- D. Navigate to the IBM Domino homepage from a desktop or device web browser.

#### **Answer:** A

# **QUESTION:** 114

When adding a user to the override list to change their tracing level, where is this tracing output?

- A. NTSError.log
- B. NTSUsage.log
- C. NTSActivity.log

D. output to a file with the user's name after executing tell traveler dump <username>

# **Answer:** C

# **QUESTION:** 115

What console command can be used to get logging that will focus on a single user?

A. tell traveler dump <username> B. tell traveler focus <username> C. tell traveler synclog <username> D. tell traveler dump connect <username>

#### **Answer:** A

#### **QUESTION:** 116

The IBM Notes Traveler statistic DeviceSync.Count.500 reports what information?

A. number of failed device syncs B. number of successful device syncs C. number of allowed current device syncs D. number of of device syncs by Apple devices

# **Answer:** A

# **QUESTION:** 117

IBM Domino mail servers can have a significant impact on the synchronization of The network connection speed between the IBM Notes Traveler servers and the the mobile devices. A Notes Traveler administrator performs a simple ping test from the Notes Traveler server to the Domino mail servers to test the speed. Above what response time can it be expected to cause synchronization problems?

A. 30 m/s or higher B. 50 m/s or higher C. 80 m/s or higher D. 100 m/s or higher

# **Answer:** B

#### **QUESTION:** 118

 When an IBM Notes mail rule is enabled in a user's client to automatically copy incoming documents to a specified folder, the user can see the incoming email in their Inbox and in their specified folder. Why is the user unable to see the email in both the Inbox and the specified folder on the device?

- A. The user is not syncing the specified folder.
- B. Users cannot use mail rules with IBM Notes Traveler.
- C. Notes Traveler only synchronizes emails to one folder not two.

D. The copied email is put into the specified folder, a pointer to the document displays in the Inbox, and Notes Traveler only synchronizes the document.

**Answer:** D

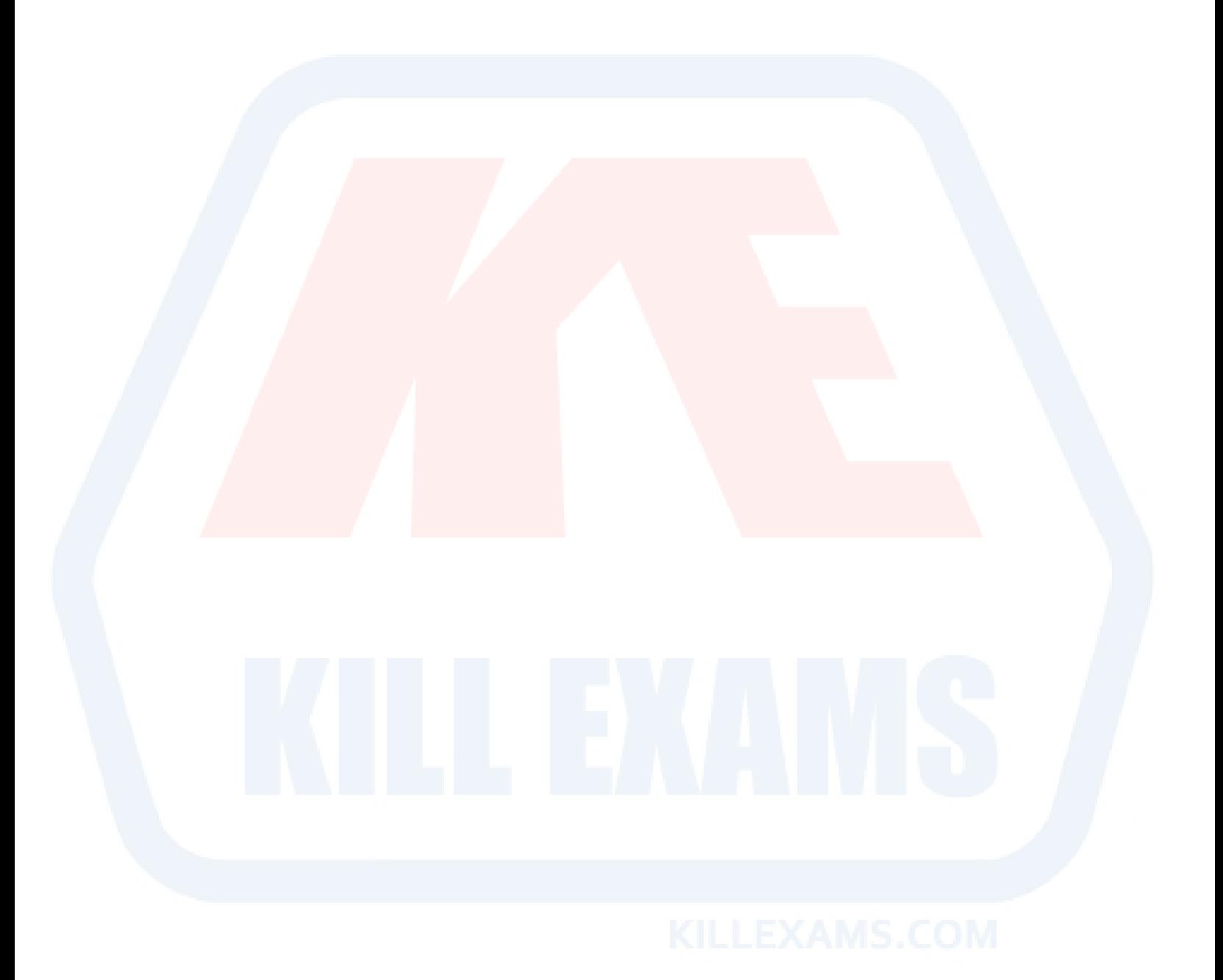

For More exams visit http://killexams.com

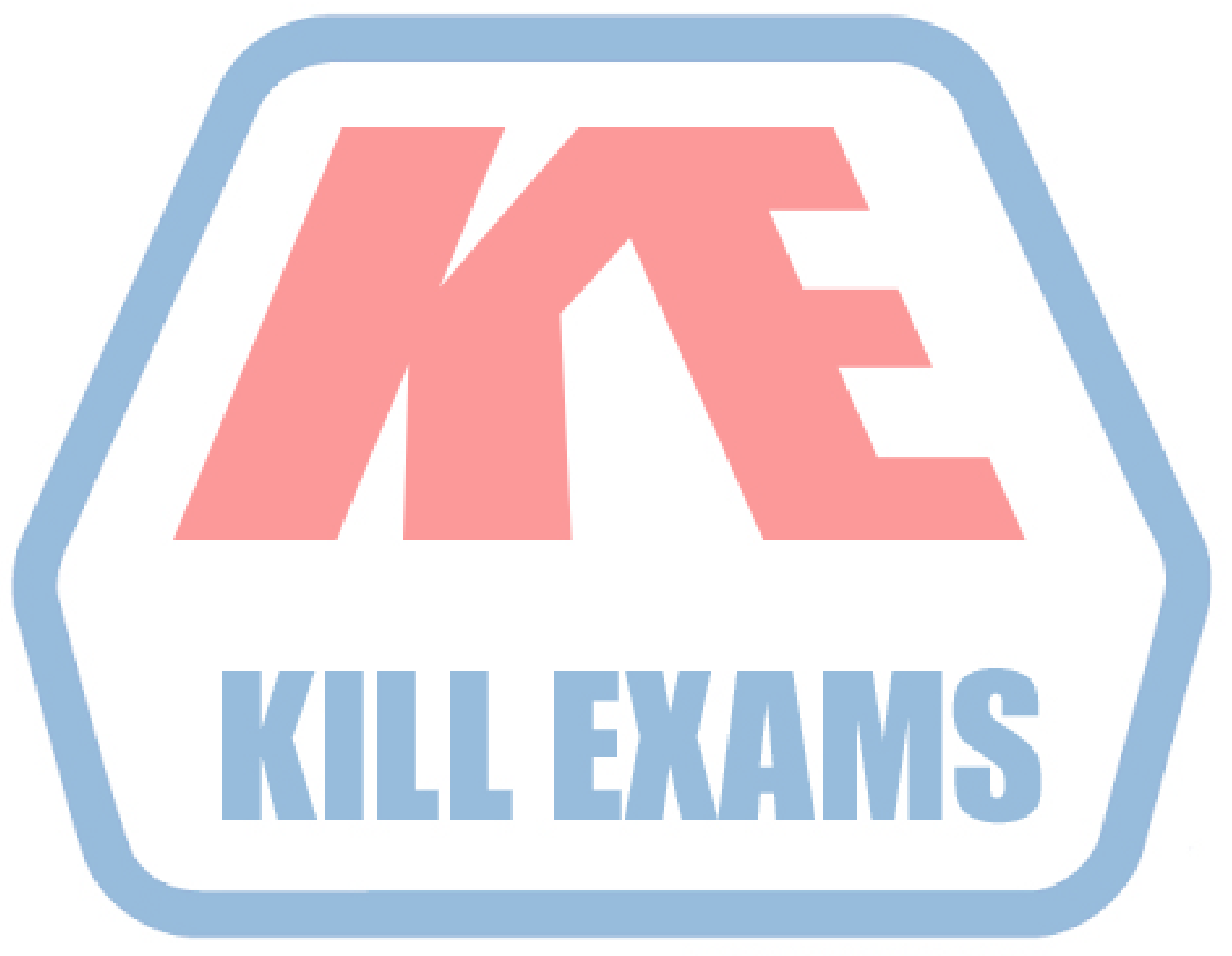

# **KILLEXAMS.COM**

*Kill your exam at First Attempt....Guaranteed!*